# **LAMPIRAN**

# **Lampiran 1. Determinasi buah naga**

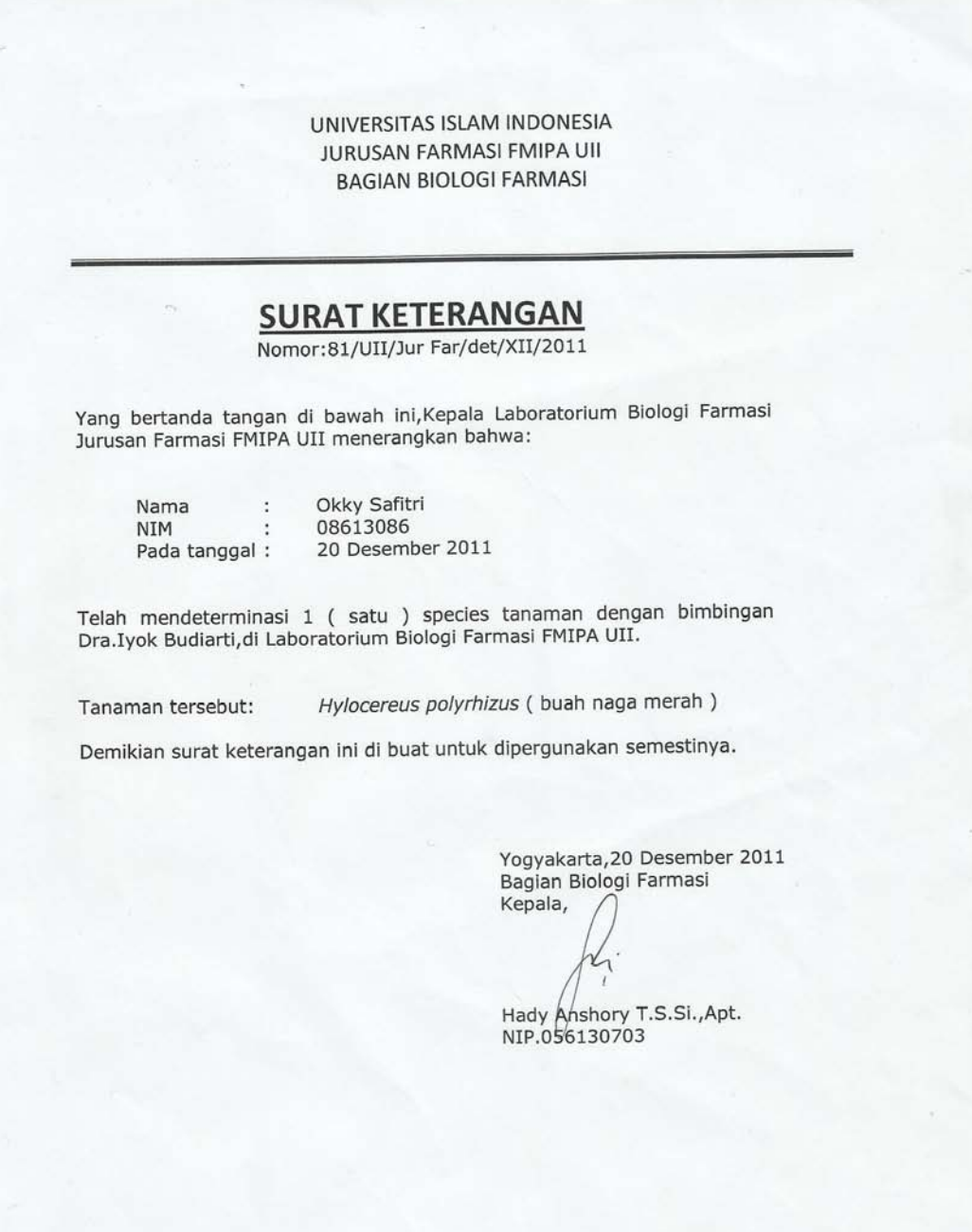

# **Lampiran 2. Dokumentasi**

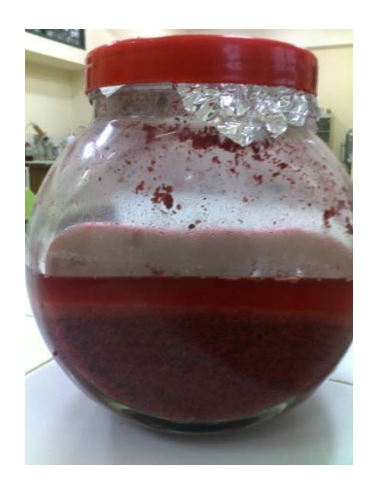

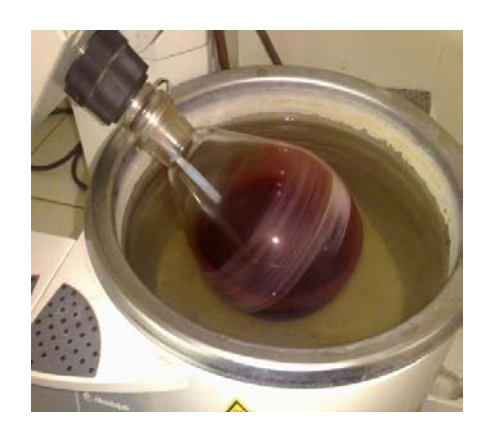

**Gambar 3. Proses** *Rotary Evaporator* **Gambar 4. Uji sifat alir**

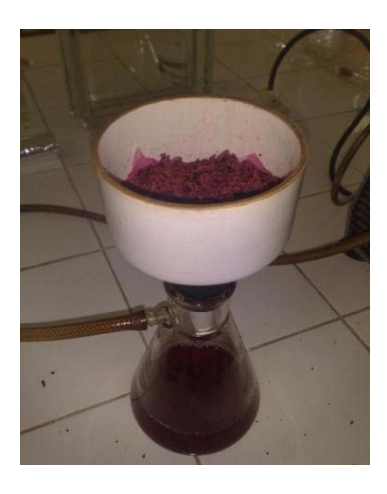

**Gambar 1. Foto Maserasi Gambar 2. Proses penyaringan** 

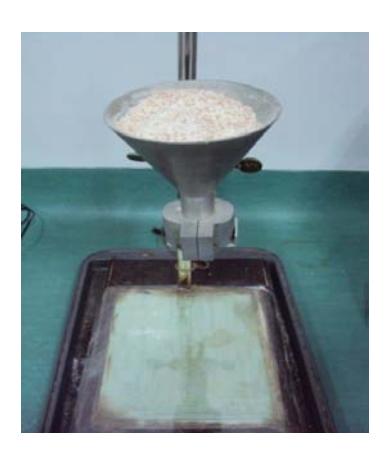

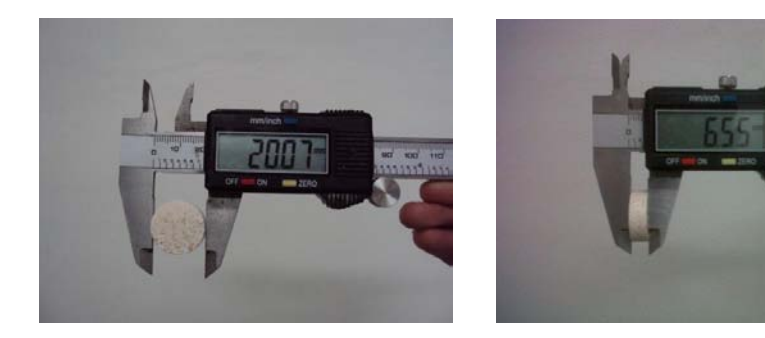

**Gambar 5. Uji Diameter dan Ketebalan Tablet**

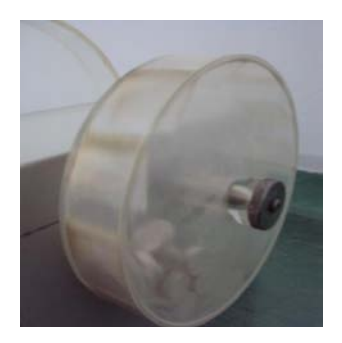

**Gambar 6. Uji Kerapuhan Tabet menggunakan** *Friability Tester*

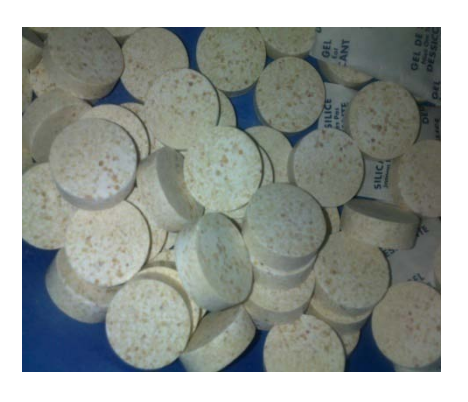

**A** B

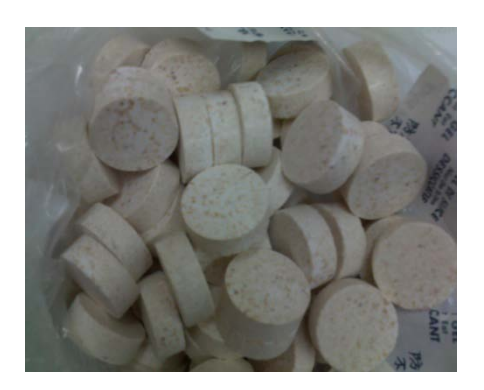

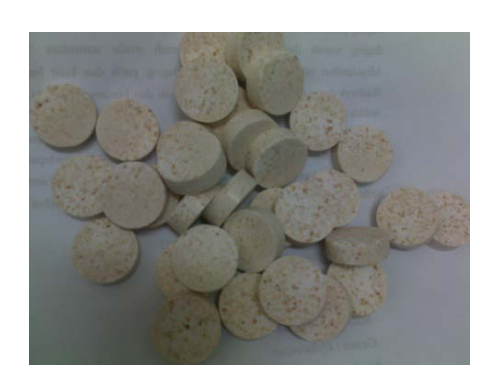

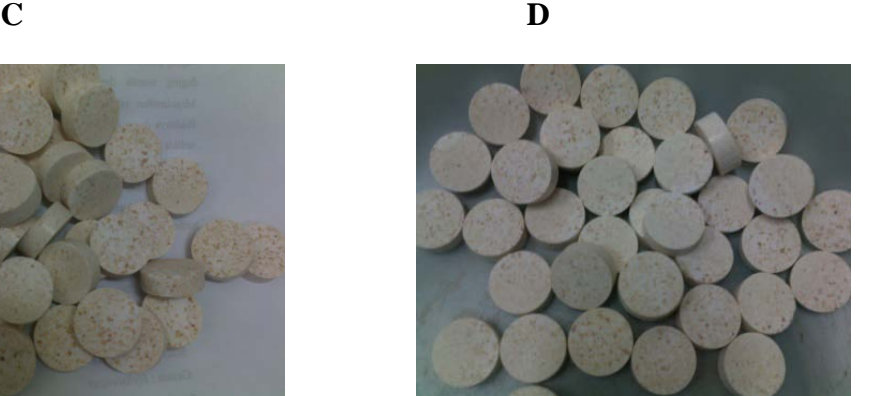

# Keterangan<br>A :Table

- A :Tablet effervescent tanpa larutan polivinilpirolidon (PVP)<br>B :Tablet effervescent dengan larutan polivinilpirolidon (PVF
- B :Tablet effervescent dengan larutan polivinilpirolidon (PVP) 2 %.<br>C :Tablet effervescent dengan larutan polivinilpirolidon (PVP) 4 %
- C :Tablet effervescent dengan larutan polivinilpirolidon (PVP) 4 %<br>D :Tablet effervescent dengan larutan polivinilpirolidon (PVP) 6 %
- :Tablet effervescent dengan larutan polivinilpirolidon (PVP) 6 %

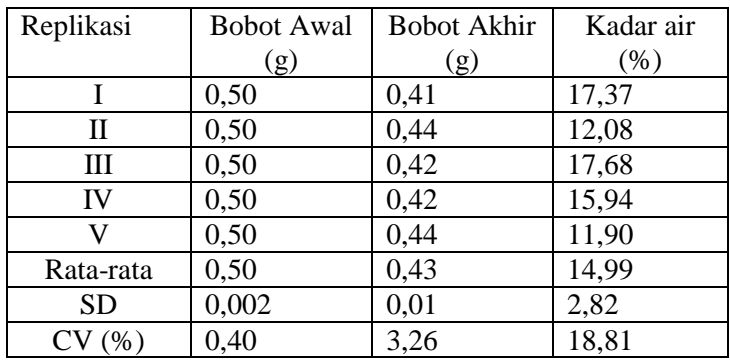

# **Uji Kadar Air Ekstrak Buah Naga**

# **Uji Viskositas Ekstrak Buah Naga**

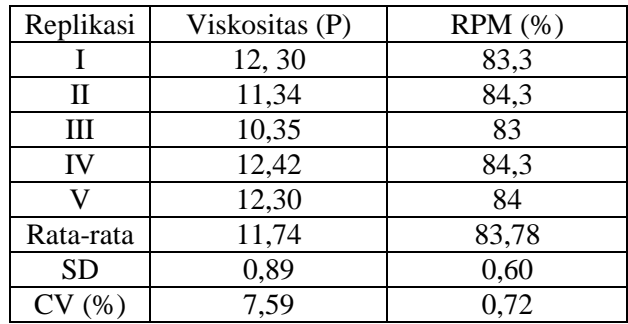

# **Perhitungan ekstrak etanolik**

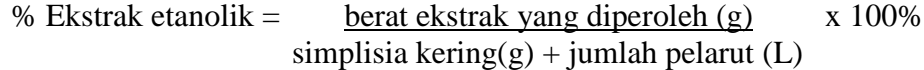

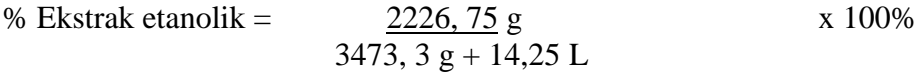

 $= 63,85\%$ 

# **Lampiran 4. Data Hasil Uji Sifat Alir Granul**

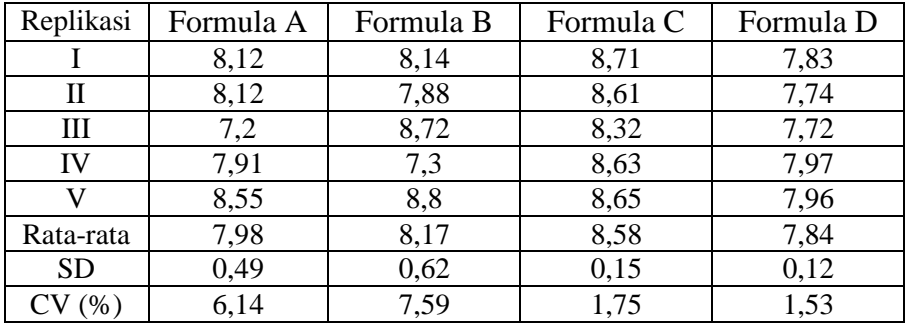

# **Uji Waktu Alir Granul**

# **Uji Sudut Istirahat**

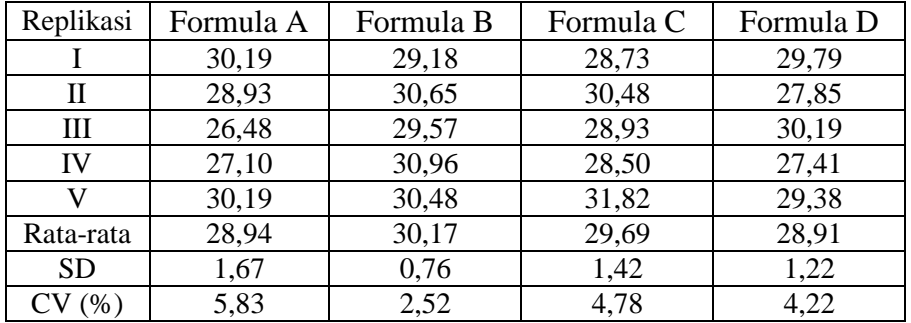

#### **Lampiran 5. Data Hasil Uji Sifat Fisik Tablet e***ffervescent* **Ekstrak Buah Naga**

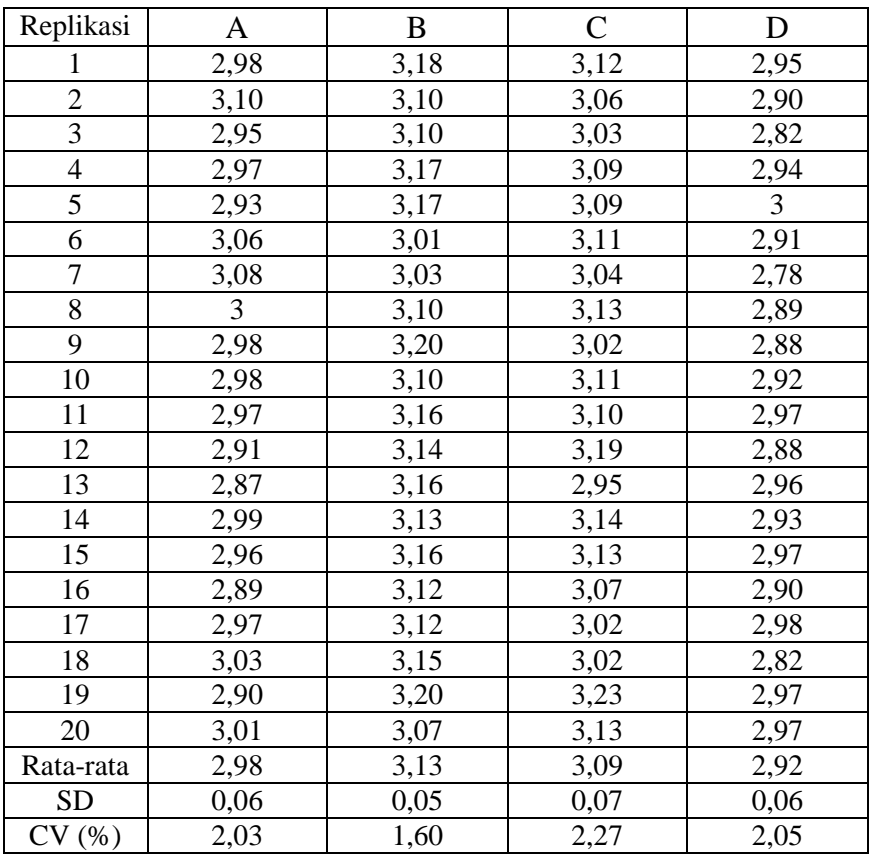

#### **Uji Keseragaman Bobot Tablet**

#### **Perhitungan penyimpangan bobot rata-rata tablet tiap formula**

**Formula A:**  $\frac{5}{100}$  x 2,98 g= 0,15 g, sehingga 2 bobot tablet tidak boleh lebih dari 3,13g  $\frac{10}{100}$  x 2,98 g= 0,3 g, sehingga 1 bobot tablet tidak boleh lebih dari 3,28 g **Formula B:**  $\frac{5}{100}$  x 3,13 g= 0,16 g, sehingga 2 bobot tablet tidak boleh lebih dari 3,29g  $\frac{10}{100}$  x 3,13 g= 0,31 g, sehingga 1 bobot tablet tidak boleh lebih dari 3,44 g **Formula C:**  $\frac{5}{100}$  x 3,09 g= 0,15 g, sehingga 2 bobot tablet tidak boleh lebih dari 3,24g  $\frac{10}{100}$  x 3,09 g= 0,31 g, sehingga 1 bobot tablet tidak boleh lebih dari 3,40 g **Formula D:**  $\frac{5}{100}$  x 2,92 g= 0,15 g, sehingga 2 bobot tablet tidak boleh lebih dari 3,07g  $\frac{10}{100}$  $\frac{10}{100}$  x 2,92 g= 0,30 g, sehingga 1 bobot tablet tidak boleh lebih dari 3,22 g

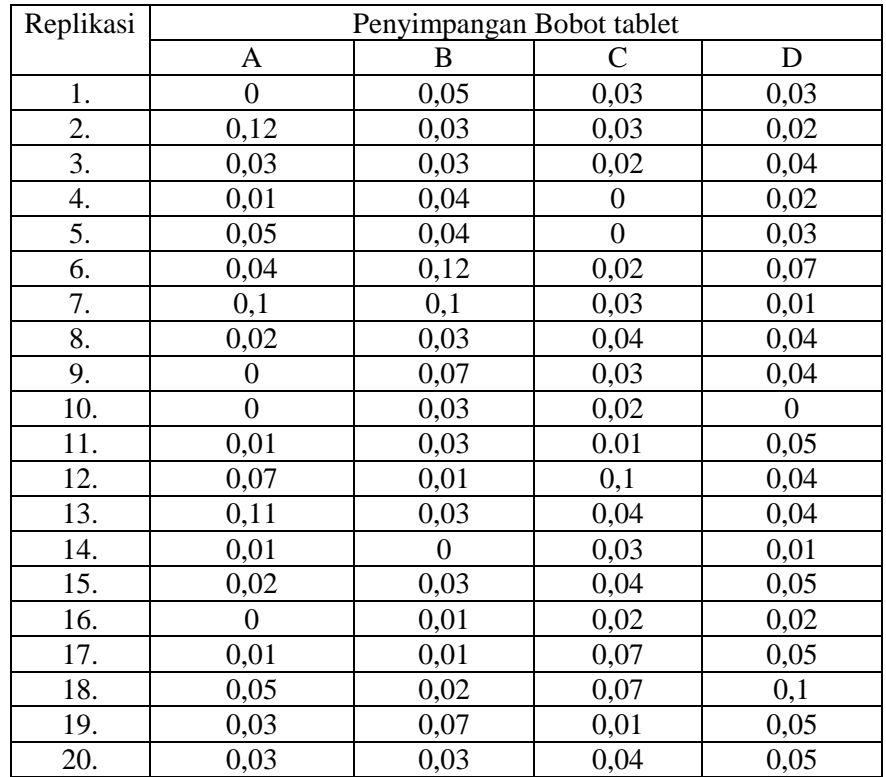

# **Uji Kekerasan Tablet**

| Replikasi      | Formula A | Formula B | Formula C | Formula D |
|----------------|-----------|-----------|-----------|-----------|
|                | 11        | 10,7      | 12,7      | 15,2      |
| $\overline{2}$ | 10,6      | 8,9*      | 11        | 14,8      |
| 3              | 13,1      | 12,7      | 19,8      | 19,8      |
| 4              | 11,4      | 10,1      | $8,5*$    | 15,8      |
| 5              | $9*$      | 15,8      | 13,7      | 17,7      |
| 6              | 11,3      | 10,1      | 11,2      | 17,2      |
| 7              | 10        | 12,2      | 14,7      | 11,6      |
| 8              | 13,3      | 11,1      | 14,1      | 15,2      |
| 9              | 14,1      | 14,3      | 14,7      | 14,1      |
| 10             | 9,8       | 11,9      | 12,3      | 17,5      |
| Rata-rata      | 11,4      | 11,78     | 13,26     | 15,89     |
| <b>SD</b>      | 1,46      | 2,09      | 3         | 2,28      |
| CV(%)          | 14,56     | 17,73     | 22,62     | 14,35     |

Keterangan : \* = eksklusi

| Replikasi | Formula A | Formula B | Formula C |
|-----------|-----------|-----------|-----------|
|           | 11        | 10,7      | 12,7      |
| 2         | 10,6      | 12,7      | 11        |
| 3         | 13,1      | 10,1      | 19,8      |
| 4         | 11,4      | 15,8      | 13,7      |
| 5         | 11,3      | 10,1      | 11,2      |
| 6         | 10        | 12,2      | 14,7      |
| 7         | 13,3      | 11,1      | 14,1      |
| 8         | 14,1      | 14,3      | 14,7      |
| 9         |           | 11,9      | 12,3      |
| Rata-rata | 11,9      | 12,1      | 13,8      |
| <b>SD</b> | 1,46      | 1,93      | 2,64      |
| CV(%)     | 12,27     | 15,95     | 19,13     |

**Data Setelah Eksklusi**

# **Uji Diameter dan Bobot Tablet**

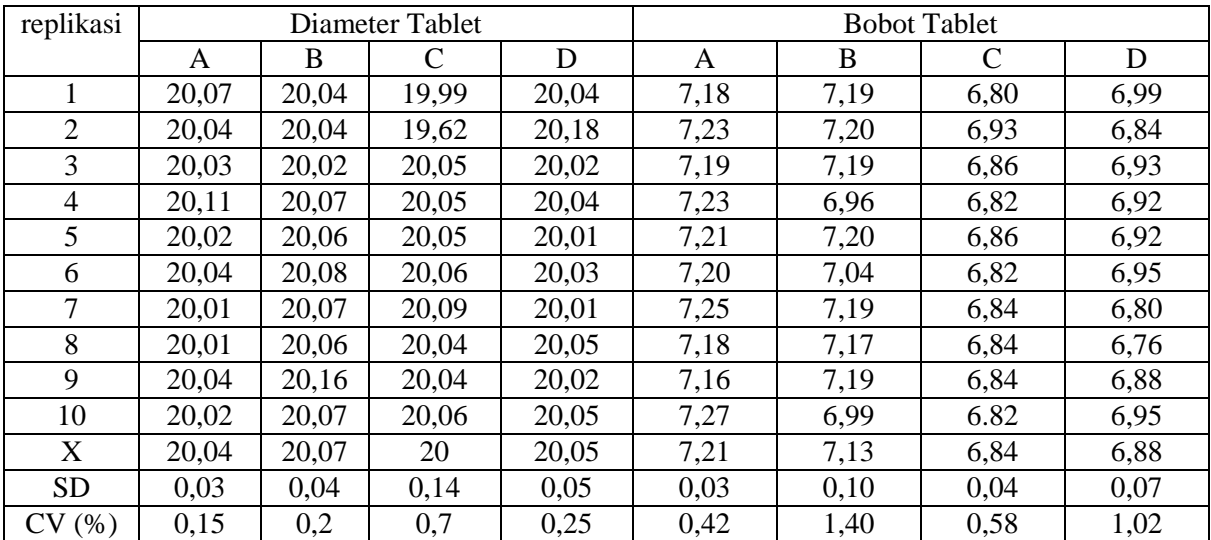

# **Uji Kerapuhan Tablet**

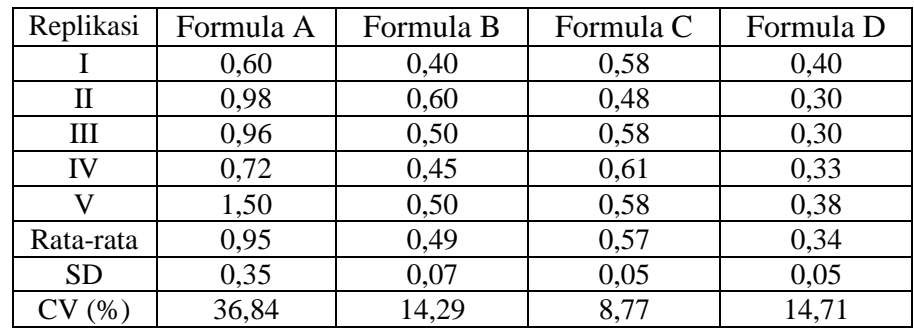

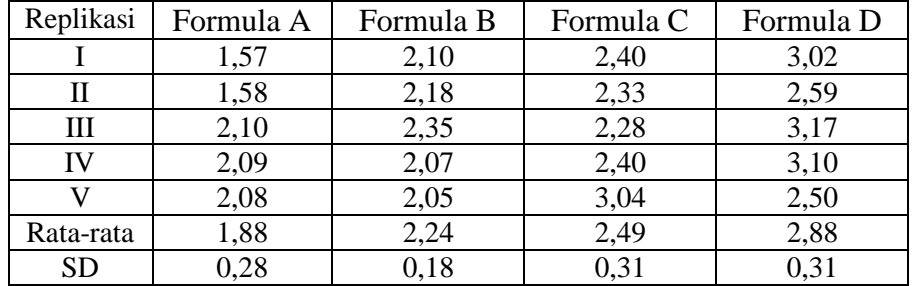

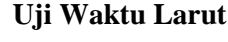

## **Lampiran 6. Hasil Uji Statistik** *One Way Anova* **Sifat Fisik Granul**

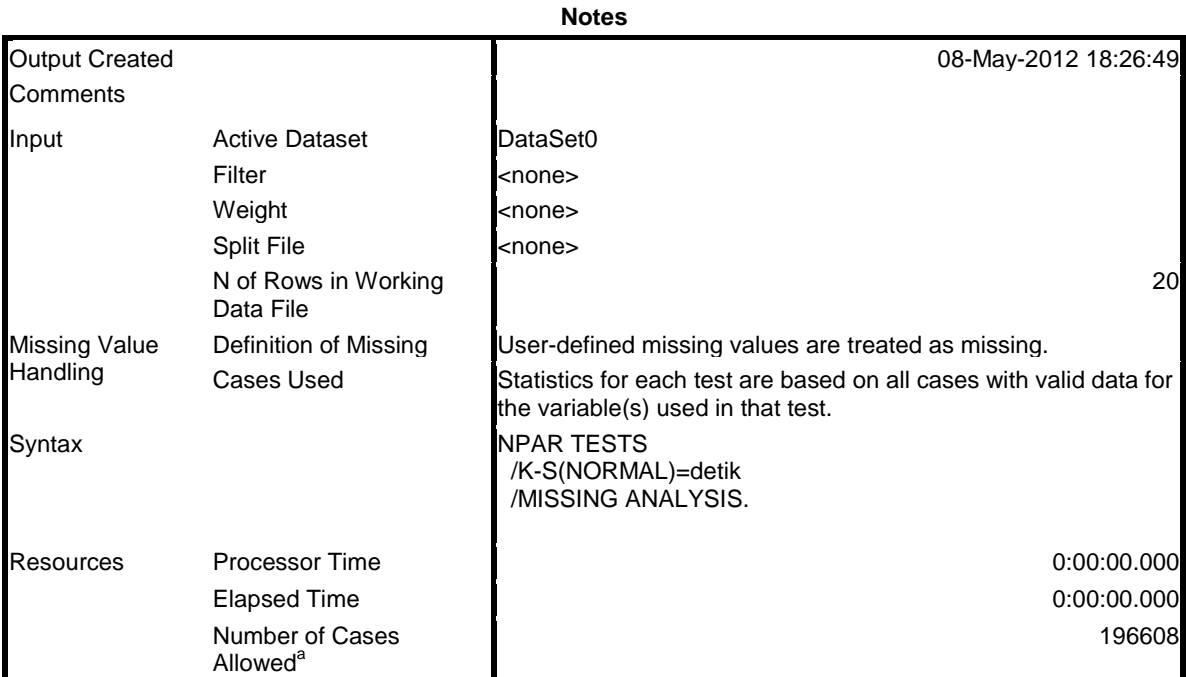

# **a. Waktu Alir**

**One-Sample Kolmogorov-Smirnov Test**

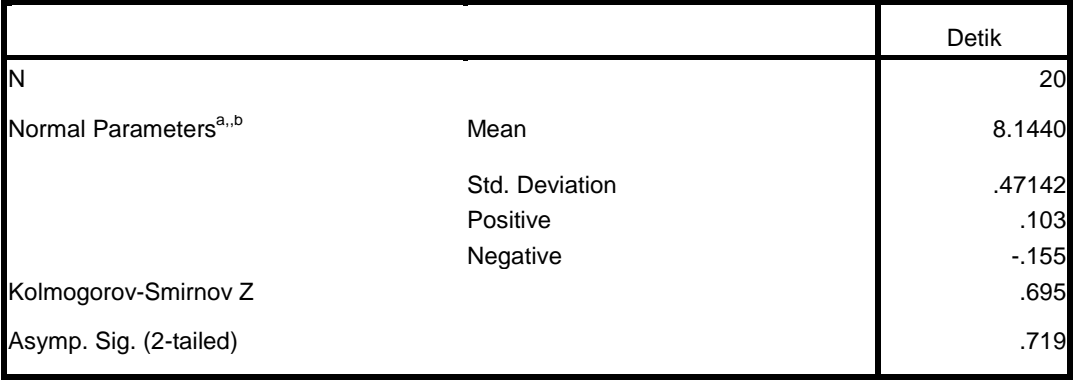

a. Test distribution is Normal.

b. Calculated from data.

# **Oneway**

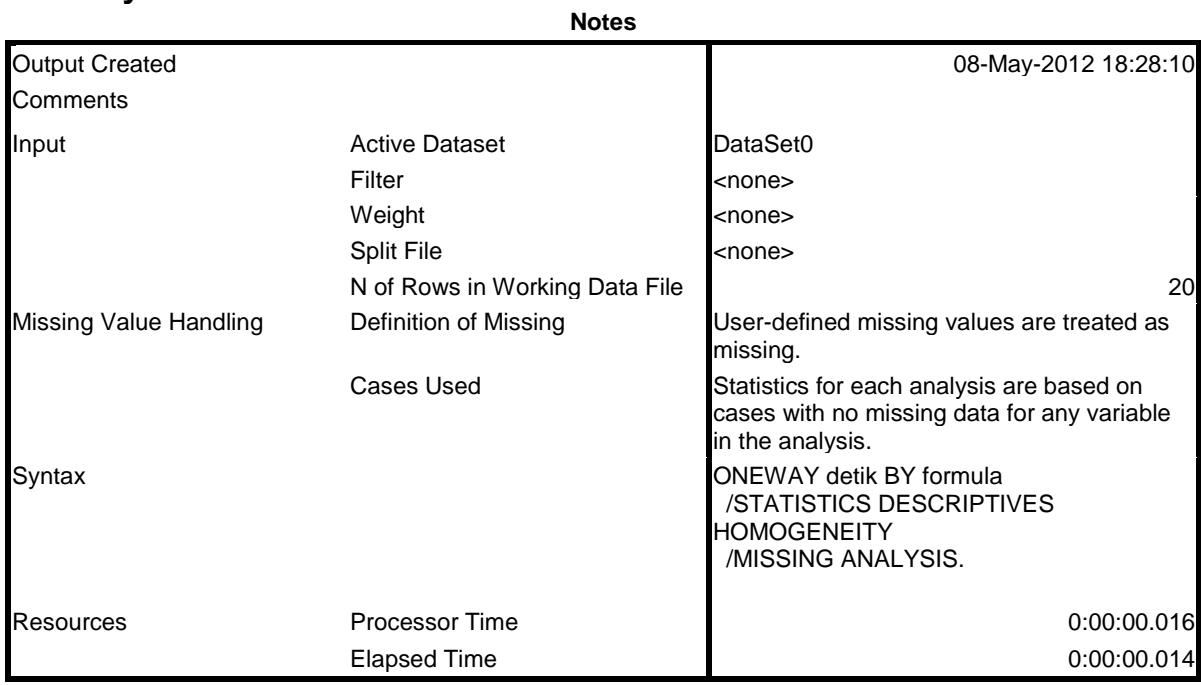

## **Descriptives**

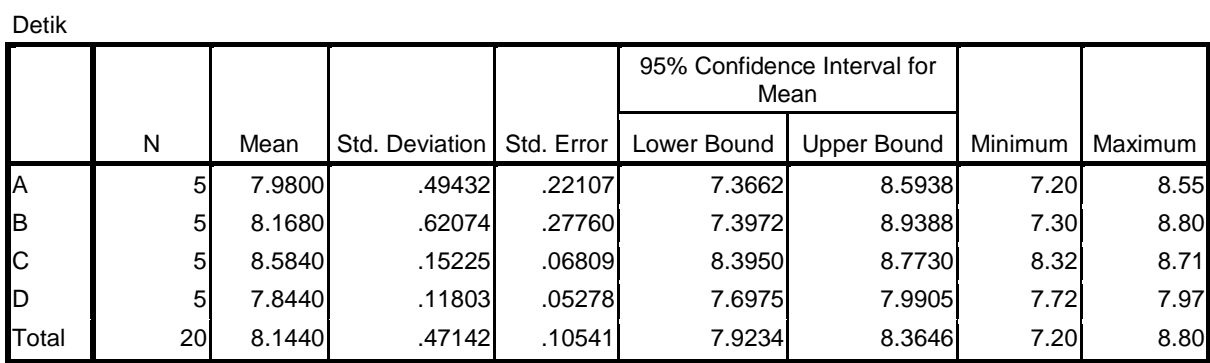

#### **Test of Homogeneity of Variances**

Detik

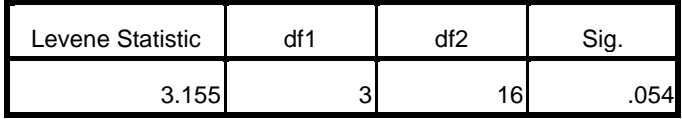

#### **ANOVA**

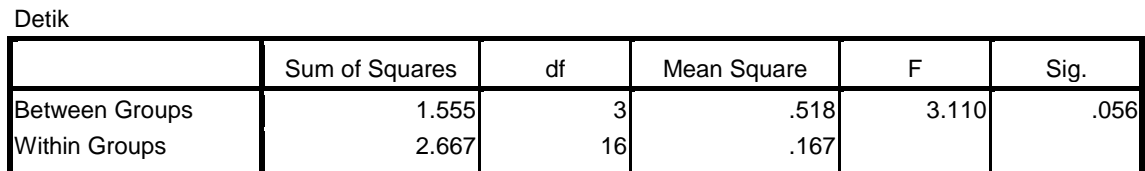

#### **ANOVA**

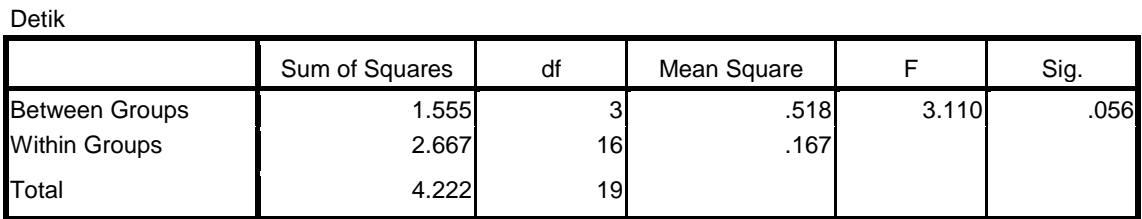

# **b. Sudut Istirahat**

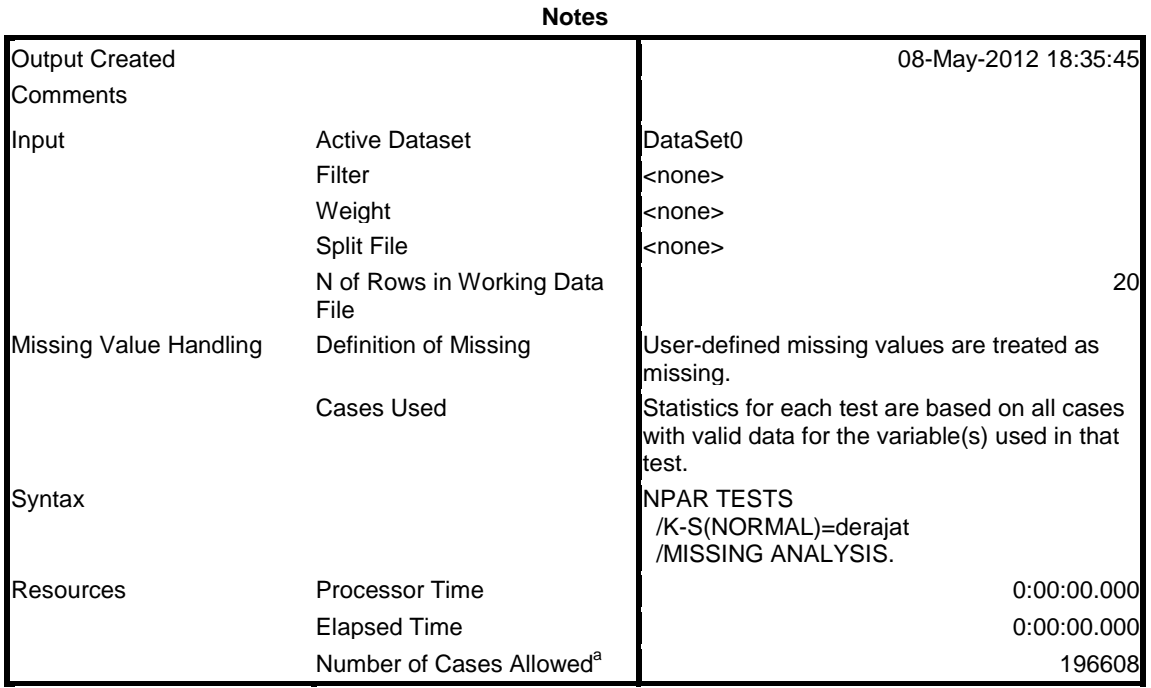

Based on availability of workspace memory.

#### **One-Sample Kolmogorov-Smirnov Test**

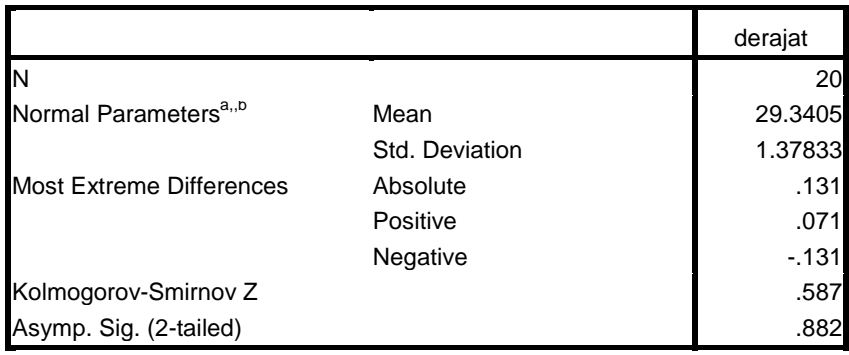

a. Test distribution is Normal.

b. Calculated from data.

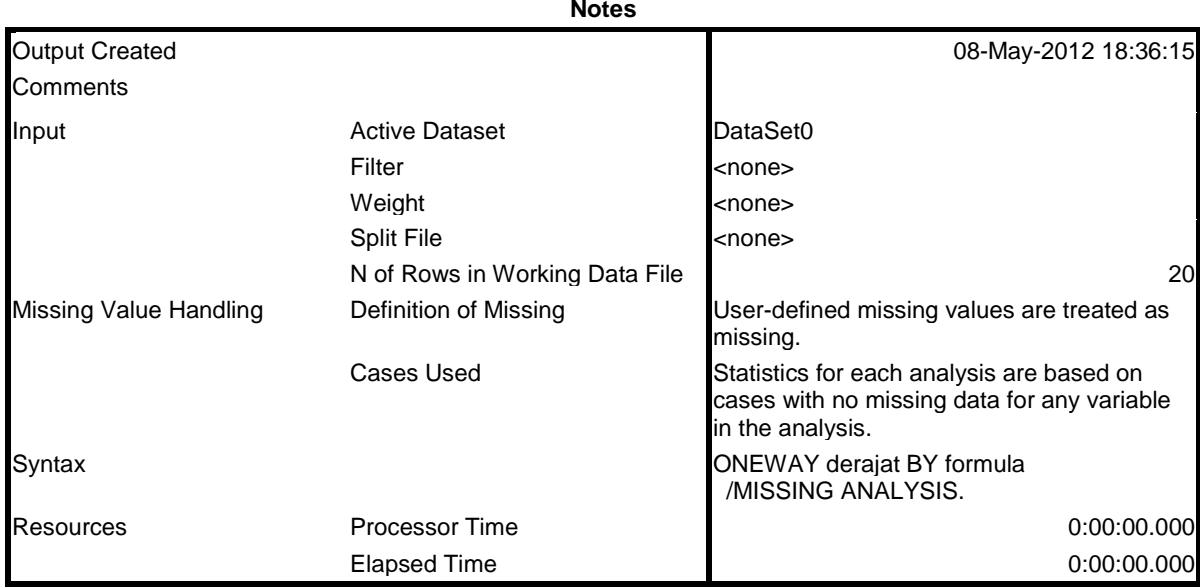

# **Oneway**

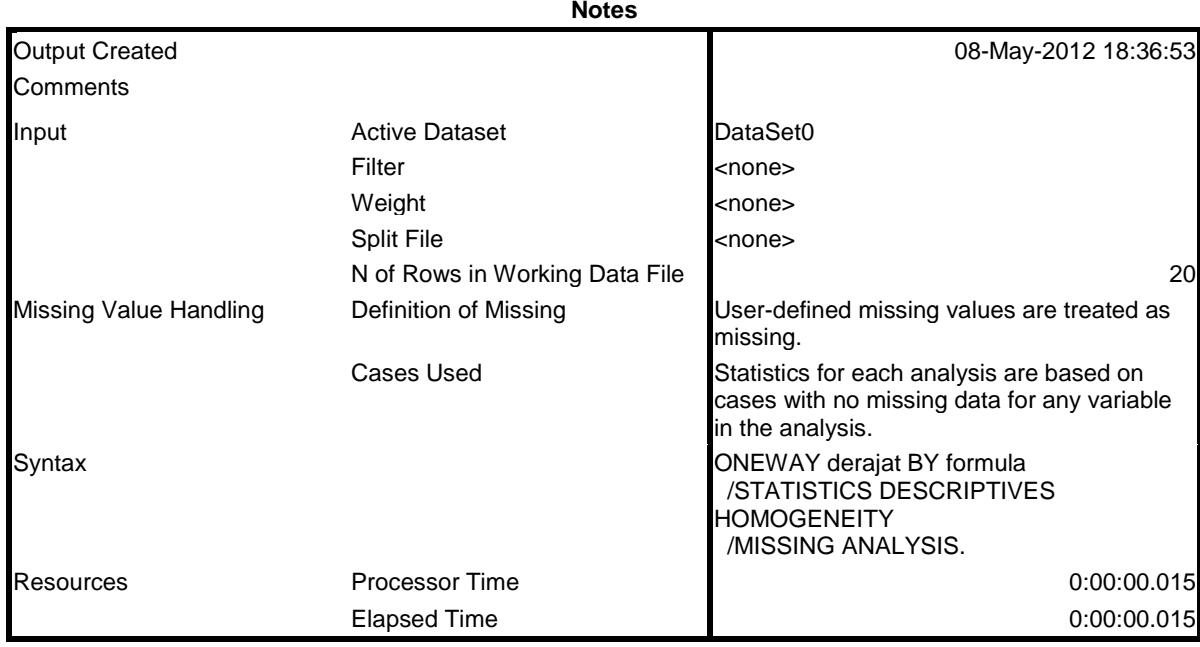

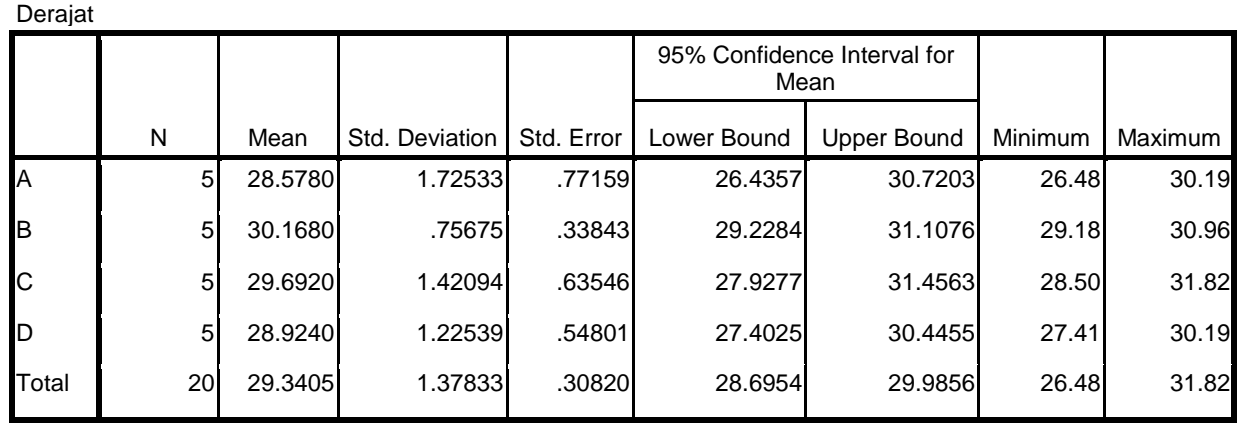

#### **Descriptives**

#### **Test of Homogeneity of Variances**

Derajat

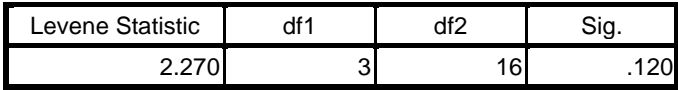

#### **ANOVA**

#### Derajat

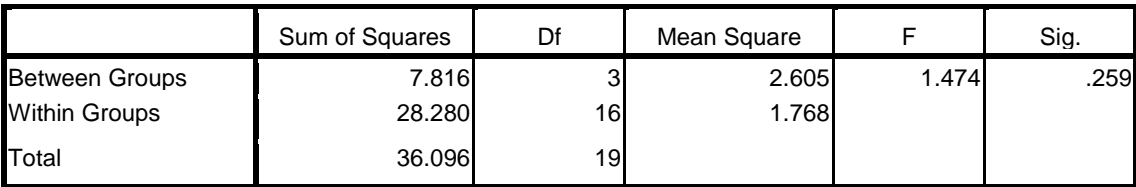

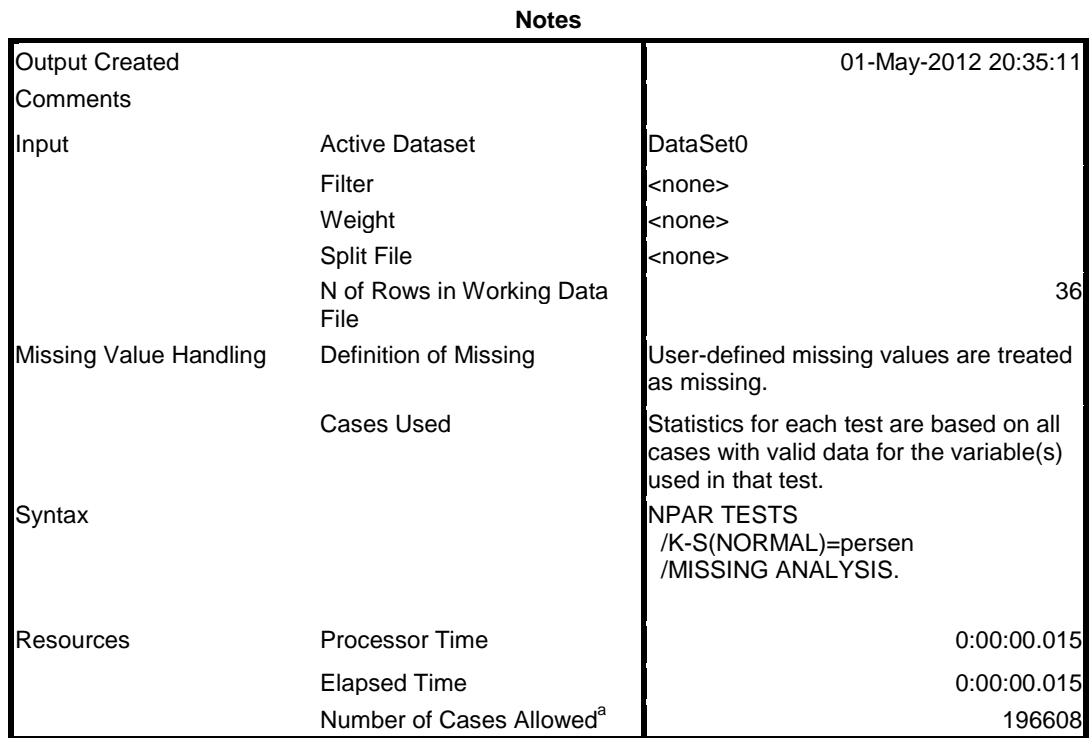

## **Lampiran 7. Hasil Uji Statistik** *One Way Anova* **Sifat Fisik Tablet a. Kekerasan**

a. Based on availability of workspace memory.

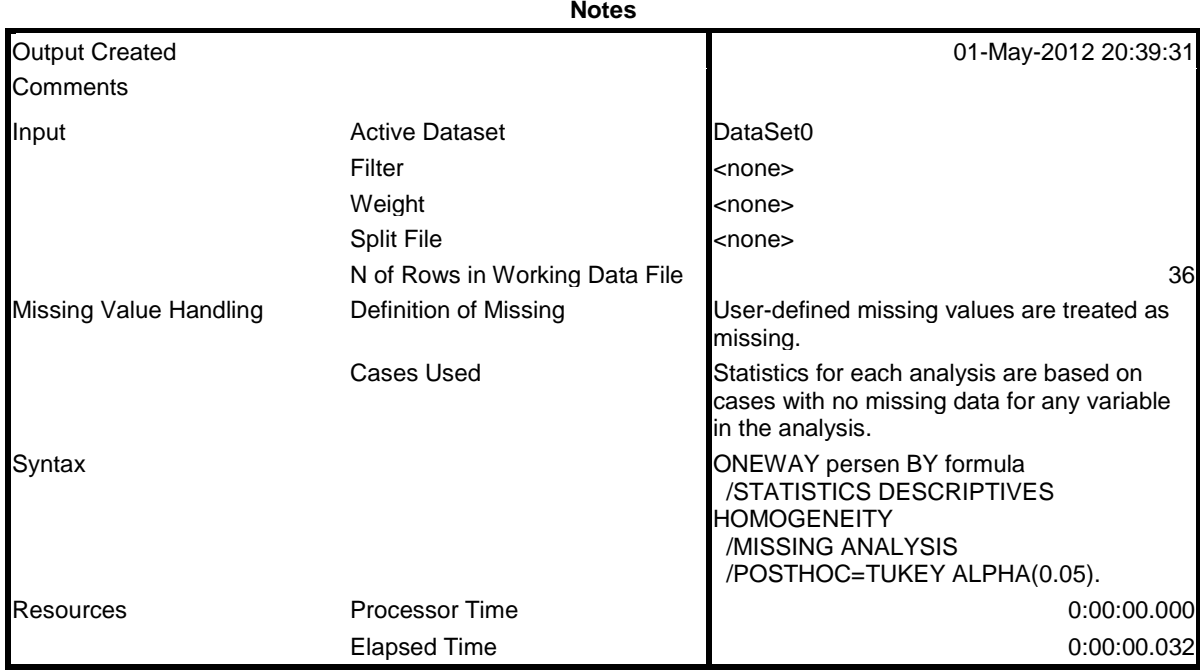

# **Oneway**

# Deskriptives

## persen

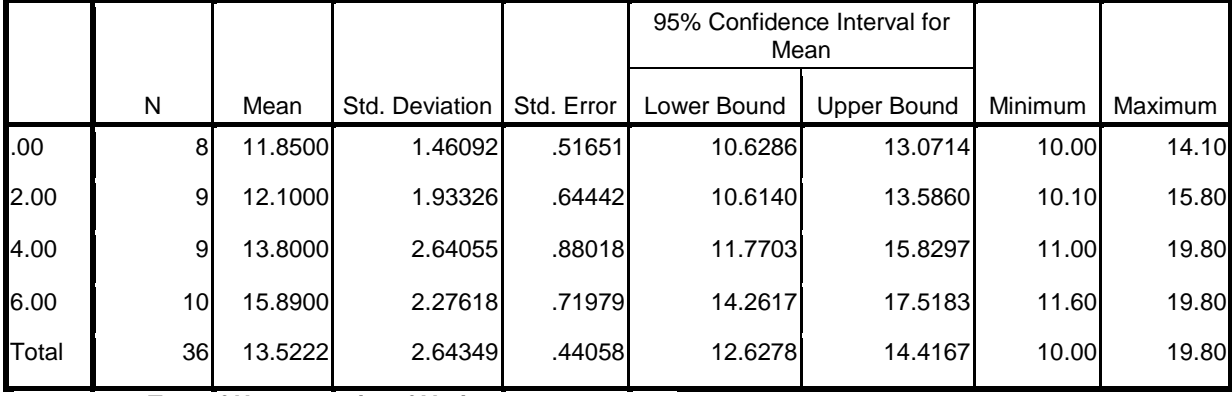

**Test of Homogeneity of Variances**

Persen

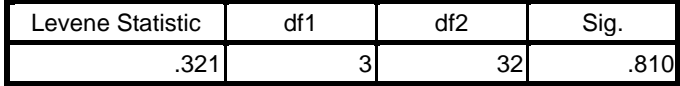

#### **ANOVA**

#### Persen

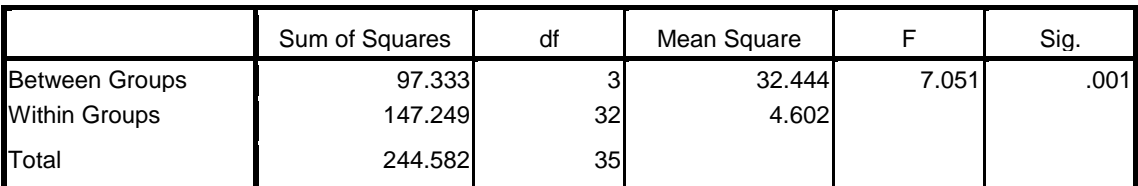

#### **Post Hoc Test Multiple Comparisons**

Persen Tukey HSD

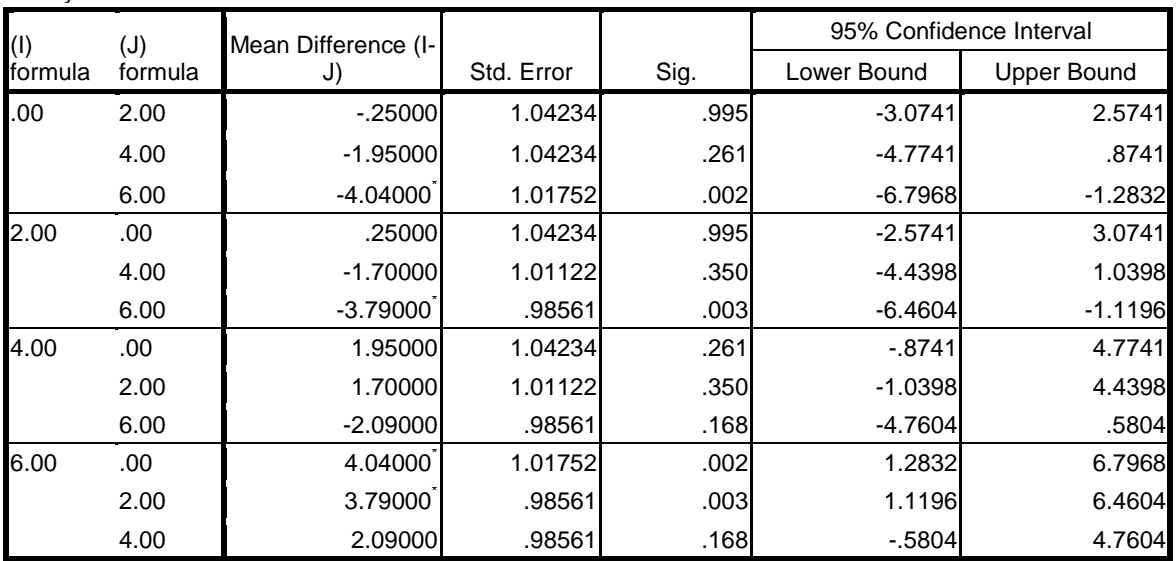

**ANOVA**

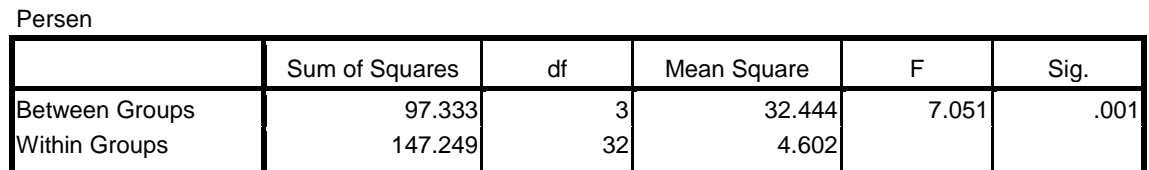

\*. The mean difference is significant at the 0.05 level.

**Persen**

# **Homogeneous Subsets**

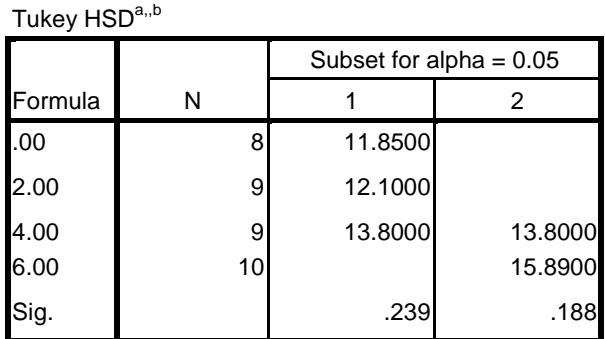

Means for groups in homogeneous subsets are displayed.

a. Uses Harmonic Mean Sample Size = 8.944.

b. The group sizes are unequal. The harmonic mean of the group sizes is used. Type I error levels are not guaranteed.

## **b. Kerapuhan**

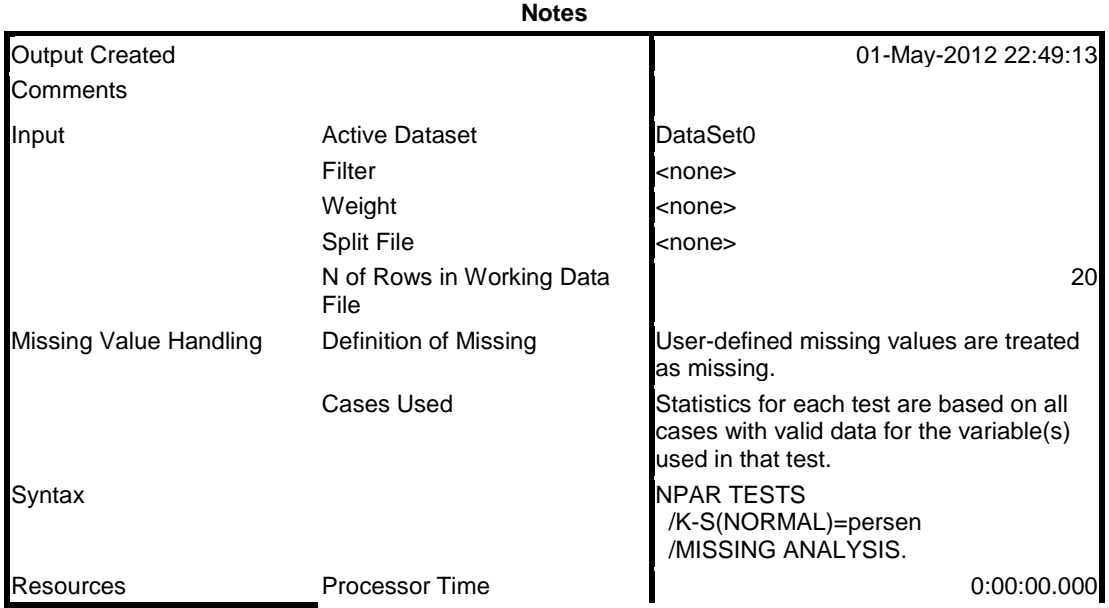

![](_page_18_Picture_176.jpeg)

a. Based on availability of workspace memory.

# One- sample Kolmogorov-Smirnov Test

![](_page_18_Picture_177.jpeg)

a. Test distribution is Normal.

c. Calculated from data.

# **Oneway**

![](_page_18_Picture_178.jpeg)

#### **Descriptives**

#### Persen

![](_page_19_Picture_162.jpeg)

#### **Test of Homogeneity of Variances**

Persen

![](_page_19_Picture_163.jpeg)

# **Oneway**

![](_page_20_Picture_259.jpeg)

# Deskriptives

## persen

![](_page_20_Picture_260.jpeg)

#### **Test of Homogeneity of Variances**

Persen

![](_page_20_Picture_261.jpeg)

#### **ANOVA**

#### Persen

![](_page_21_Picture_269.jpeg)

## **Post Hoc Tests**

**Multiple Comparisons**

![](_page_21_Picture_270.jpeg)

\*. The mean difference is significant at the 0.05 level.

# **Homogeneous Subsets**

#### **Persen**

Tukey HSD<sup>a</sup>

![](_page_22_Picture_178.jpeg)

Means for groups in homogeneous subsets are displayed.

a. Uses Harmonic Mean Sample Size = 5.000

## **d. Waktu larut**

.

![](_page_22_Picture_179.jpeg)

a. Based on availability of workspace memory.

#### **One-Sample Kolmogorov-Smirnov Test**

![](_page_23_Picture_161.jpeg)

a. Test distribution is Normal.

b. Calculated from data.

# **Oneway**

![](_page_23_Picture_162.jpeg)

**Descriptives**

![](_page_24_Picture_210.jpeg)

![](_page_24_Picture_211.jpeg)

## **Test of Homogeneity of Variances**

Persen

![](_page_24_Picture_212.jpeg)

#### **ANOVA**

![](_page_24_Picture_213.jpeg)

**Oneway**

![](_page_25_Picture_262.jpeg)

#### **Descriptives**

![](_page_25_Picture_263.jpeg)

#### **Test of Homogeneity of Variances**

Persen

![](_page_25_Picture_264.jpeg)

**ANOVA**

Persen

![](_page_26_Picture_329.jpeg)

# **Post Hoc Tests**

#### **Multiple Comparisons**

Persen Tukey HSD

![](_page_26_Picture_330.jpeg)

\*. The mean difference is significant at the 0.05 level.

# **Homogeneous Subsets**

**persen**

![](_page_26_Picture_331.jpeg)

Means for groups in homogeneous subsets are displayed.

a. Uses Harmonic Mean Sample Size = 5.000.